## Stat 8311, Fall 2006, Homework 6

This handout is to help think about parameterizations for two factor models. It is shown in the notes that

$$
P_E y = \hat{\mu}
$$
  
=  $\text{vec}((\bar{y})') \otimes J_m$   
=  $X \hat{\beta}$   
=  $(J_r \otimes J_c \otimes J_m, G_r \otimes J_c \otimes J_m, J_r \otimes G_c \otimes J_m, G_r \otimes G_c \otimes J_m)\hat{\beta}$   
=  $(J_r \otimes J_c, G_r \otimes J_c, J_r \otimes G_c, G_r \otimes G_c)\hat{\beta} \otimes J_m$ 

so we must therefore have that

$$
\begin{array}{rcl}\n\text{vec}((\bar{y})') & = & (J_r \otimes J_c, G_r \otimes J_c, J_r \otimes G_c, G_r \otimes G_c) \hat{\beta} \\
& = & D \hat{\beta}\n\end{array}
$$

Since D is of full rank,  $\hat{\beta} = D^{-1} \text{vec}((\bar{y})')$ , and  $\text{var}(\hat{\beta}) = (\sigma^2/m)D^{-1}(D^{-1})'$ . Here are some special cases:

```
> get. D <- function(r = 2, c = 3) {
+ R <- factor(rep(letters[1:r], c))
+ C <- factor(rep(LETTERS[1:c], rep(r, c)))
+ mm <- model.matrix(\tilde{R} + C + R:C)[, ]
+ cat("Basis\n")
+ print(round(mm, 2))
+ cat("\nInuerse\n'n")+ print(round(inv <- solve(mm), 2))
+ cat("\nVariance\n")
+ print(round(inv %*% t(inv), 2))
+ }
> opt <- options(contrasts = c("contr.treatment", "contr.poly"))
> get.D(2, 4)Basis
 (Intercept) Rb CB CC CD Rb:CB Rb:CC Rb:CD
1 1 0 0 0 0 0 0 0
2 1 1 0 0 0 0 0 0
3 1 0 1 0 0 0 0 0
4 1 1 1 0 0 1 0 0
5 1 0 0 1 0 0 0 0
6 1 1 0 1 0 0 1 0
7 1 0 0 0 1 0 0 0
8 1 1 0 0 1 0 0 1
Inverse
         1 2 3 4 5 6 7 8
(Intercept) 1 0 0 0 0 0 0 0
Rb -1 1 0 0 0 0 0 0
CB -1 0 1 0 0 0 0 0
CC -1 0 0 0 1 0 0 0
CD -1 0 0 0 0 0 1 0
Rb:CB 1 -1 -1 1 0 0 0 0
Rb:CC 1 -1 0 0 -1 1 0 0
Rb:CD 1 -1 0 0 0 0 -1 1
Variance
```

```
(Intercept) Rb CB CC CD Rb:CB Rb:CC Rb:CD
```
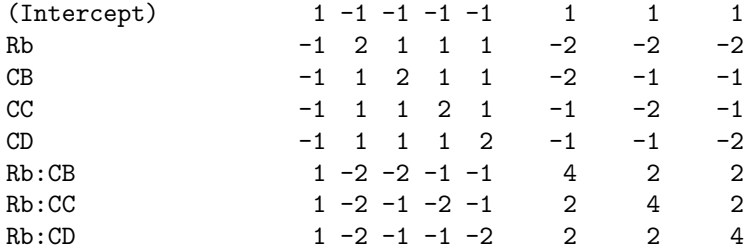

Here is what you get with Helmert contrasts.

> options(contrasts = c("contr.helmert", "contr.poly"))  $> \text{get.D}(2, 4)$ 

### Basis

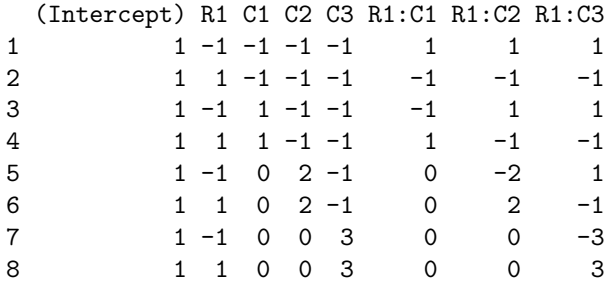

### Inverse

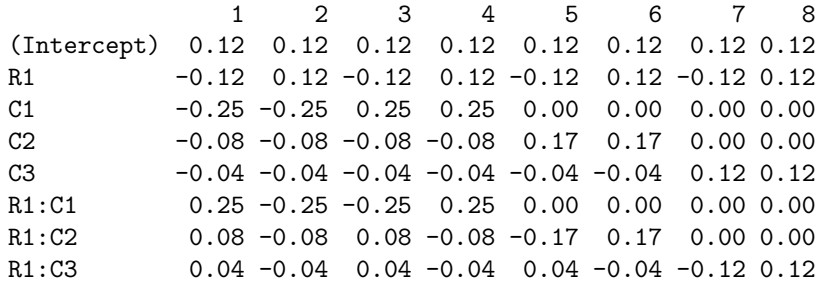

# Variance

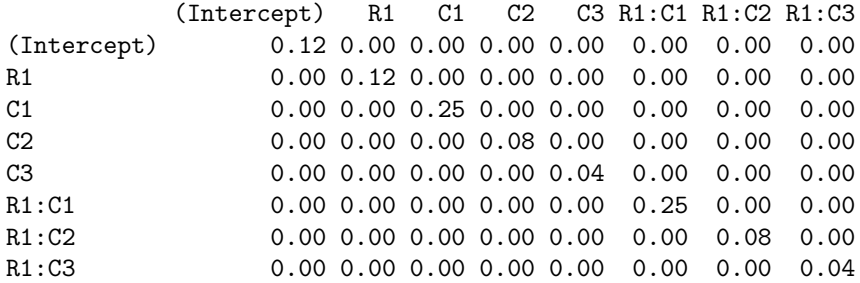

## > get.D(3, 3)

#### Basis

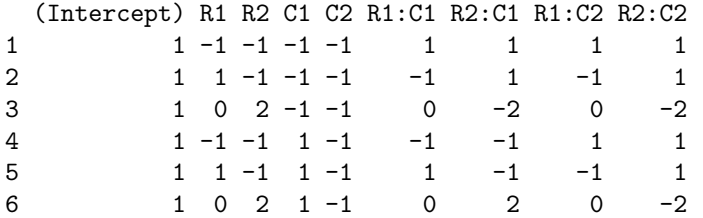

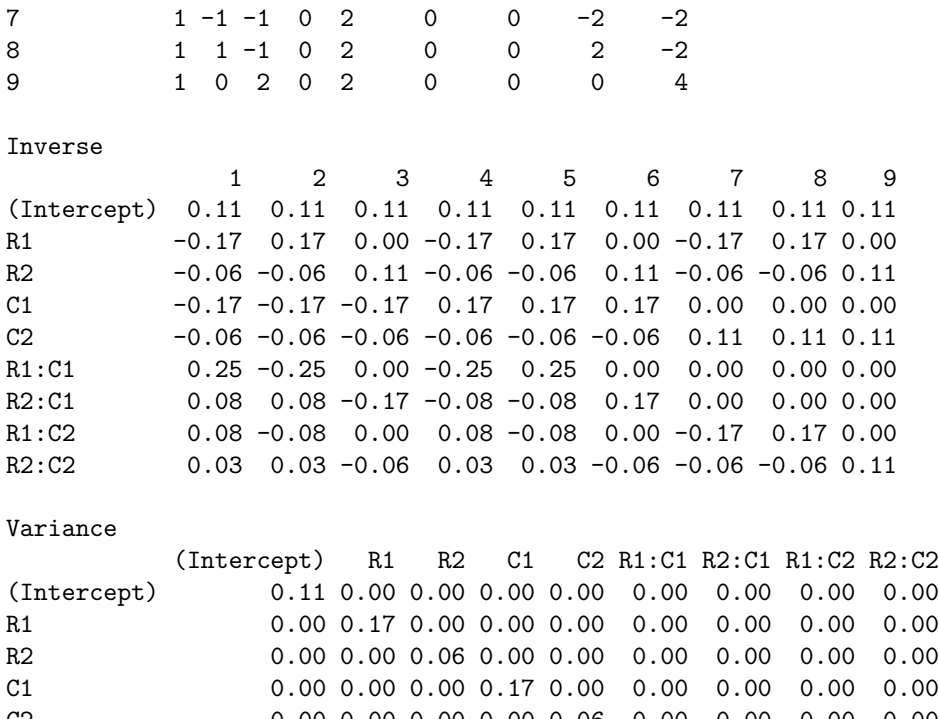

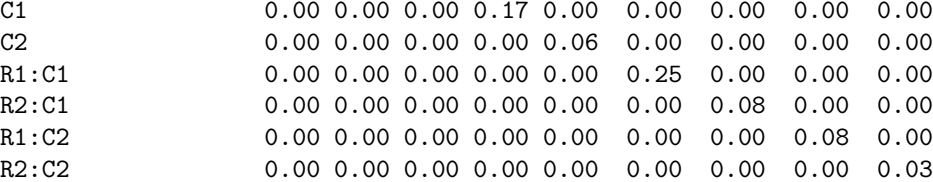

What if we fit without the interaction? Then the matrix D above is  $rc \times (r + c - 1)$ , but we have by definition that  $\text{vec}((\bar{y})') \in R(D)$ . Thus, from page 59 of the notes,  $\hat{\beta} = D^{-} \text{vec}((\bar{y})')$  for any generalized inverse:

```
> get.D1 <- function(r = 2, c = 3) {
+ R <- factor(rep(letters[1:r], c))
+ C <- factor(rep(LETTERS[1:c], rep(r, c)))
+ mm <- model.matrix(R + C)[, ]
+ cat("Basis\n")
+ print(round(mm, 2))
+ SVD \leftarrow svd(mm)+ ginv <- t(SVD$u %*% diag(1/SVD$d) %*% t(SVD$v))
+ cat("\nG-Inverse\n")
+ print(round(ginv, 2))
+ cat("\nVariance\n")
+ print(round(ginv %*% t(ginv), 2))
+ }
> opt <- options(contrasts = c("contr.treatment", "contr.poly"))
> get.D(2, 4)Basis
 (Intercept) Rb CB CC CD Rb:CB Rb:CC Rb:CD
1 1 0 0 0 0 0 0 0
2 1 1 0 0 0 0 0 0
3 1 0 1 0 0 0 0 0
4 1 1 1 0 0 1 0 0
5 1 0 0 1 0 0 0 0
6 1 1 0 1 0 0 1 0
```
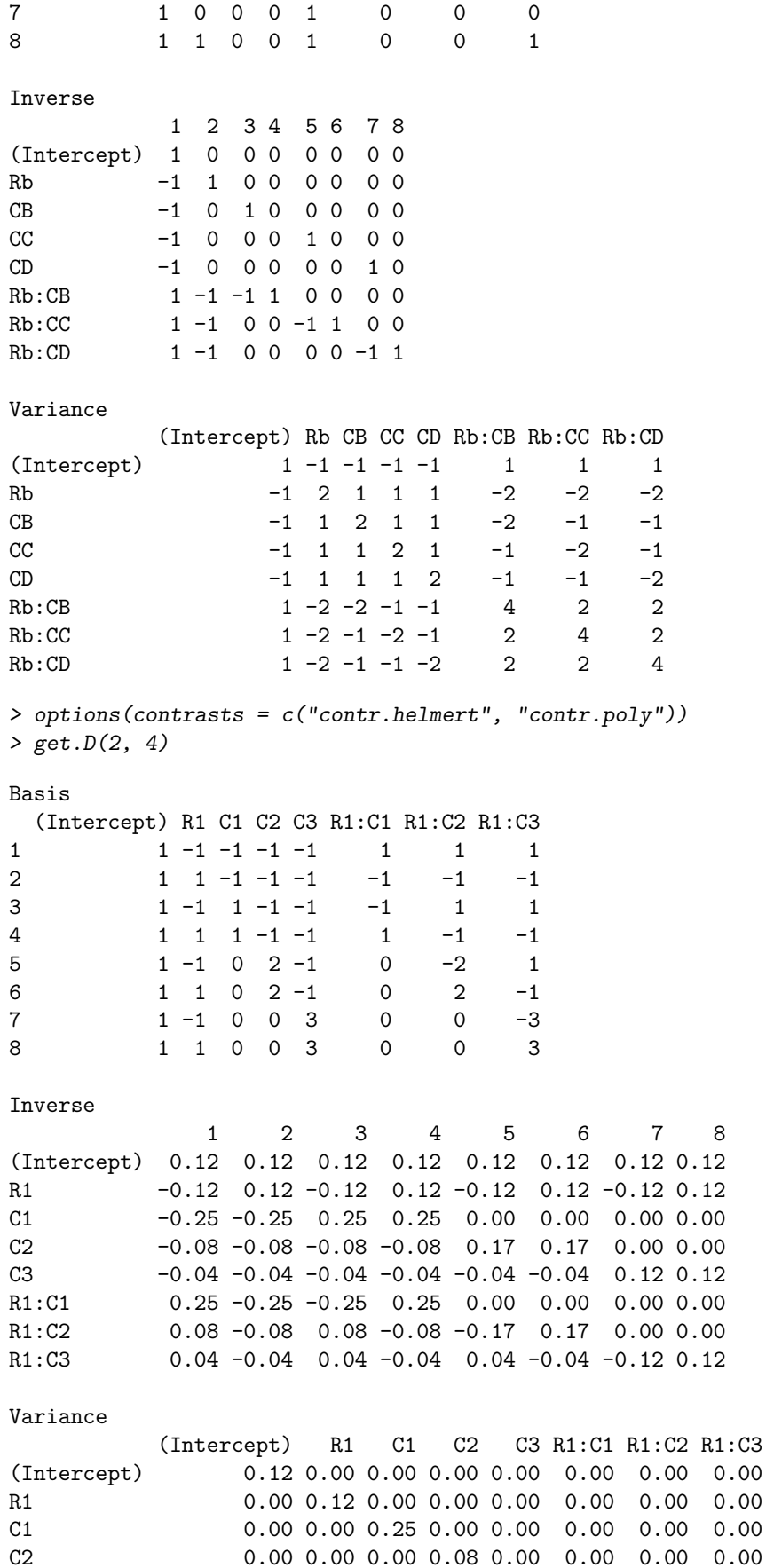

7 8

 $0.00 \quad 0.00$  $0.00 \quad 0.00$ 

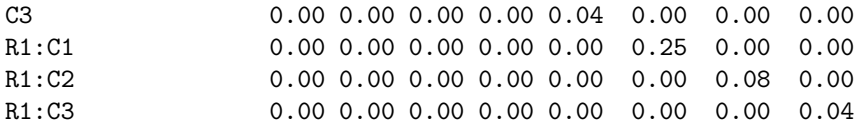

Problem 5:

```
> file <- "http://www.stat.umn.edu/~sandy/courses/8311/rir096.txt"
> dd <- read.table(url(file), header = TRUE)
> dd$Soil <- factor(dd$Soil)
```
- > dd\$Trt <- factor(dd\$Trt)
- > interaction.plot(dd\$Soil, dd\$Trt, dd\$Yield)

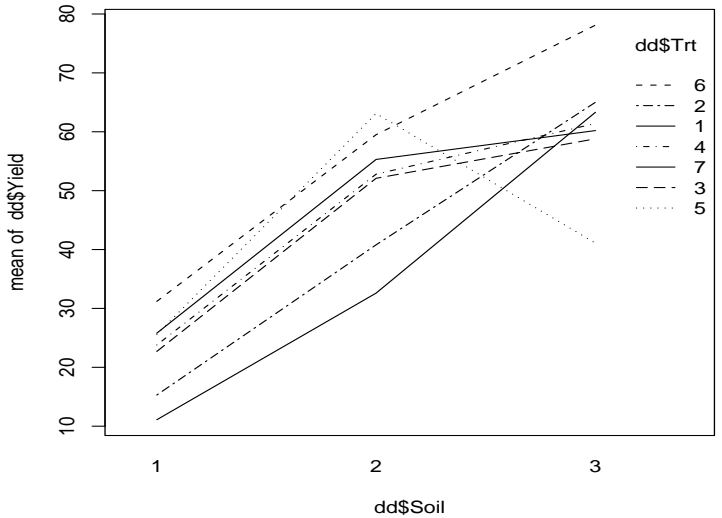

```
> m1 <- lm(Yield ~ Soil + Trt, data = dd)
> anova(m2 \leq upperupdate(m1, \sim +1(predict(m1)^{2})))
Analysis of Variance Table
Response: Yield
              Df Sum Sq Mean Sq F value Pr(>F)
Soil 2 5696.3 2848.2 33.1078 2.215e-05
Trt 6 731.1 121.8 1.4163 0.2916
I(predict(m1)^2) 1 1.1 1.1 0.0132 0.9106
Residuals 11 946.3 86.0
> soilbetas \leftarrow rep(c(0, coef(m1)[2:3]), 7)> anova(m3 <- update(m2, ~. + soilbetas:Trt))
Analysis of Variance Table
Response: Yield
              Df Sum Sq Mean Sq F value Pr(>F)
Soil 2 5696.3 2848.2 16.0156 0.006699
Trt 6 731.1 121.8 0.6851 0.673515
I(predict(m1)^2) 1 1.1 1.1 0.0064 0.939423
Trt:soilbetas 6 57.1 9.5 0.0535 0.998654
Residuals 5 889.2 177.8
```